# **How to View Pupil Data Report and Waiting Lists in Speed Admin**

On the 'Startpage'

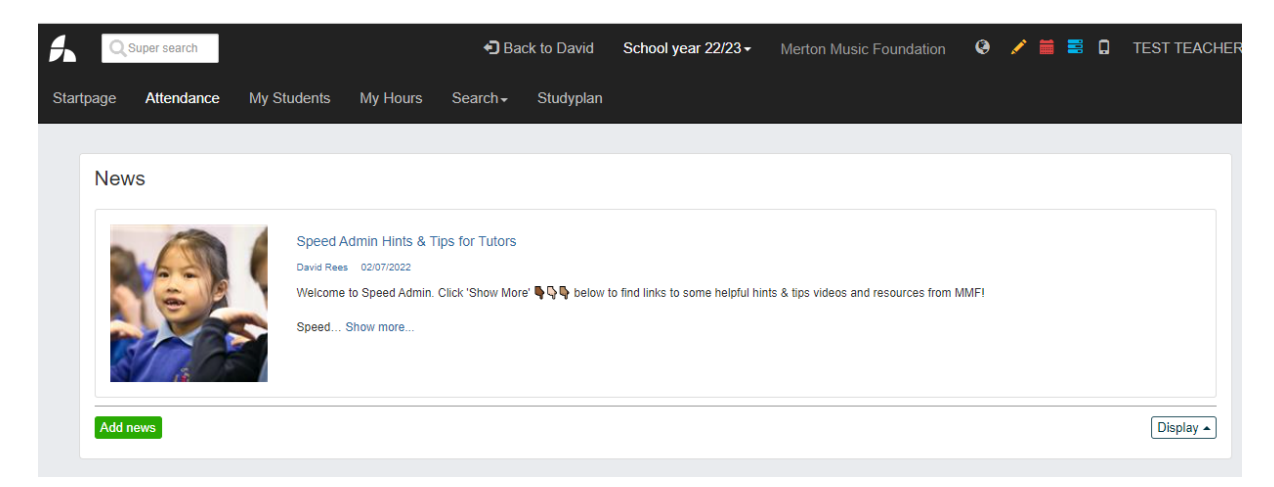

## Scroll down to 'Lists'

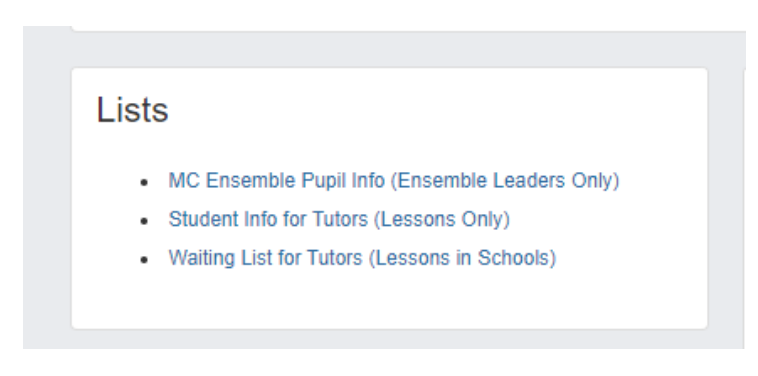

## **Student Info for Tutors (Lessons Only)**

View all your student data, grouped by school and instrument. This list will populate with the data of pupils that you teach 1-1 or in small groups (not Music Centre ensembles). Scroll left to right to view pupil data such as contact info, Additional Needs, Preferred Pronouns, Medical Information etc. It is possible to export this data to excel / PDF – please ensure all data is handled securely!

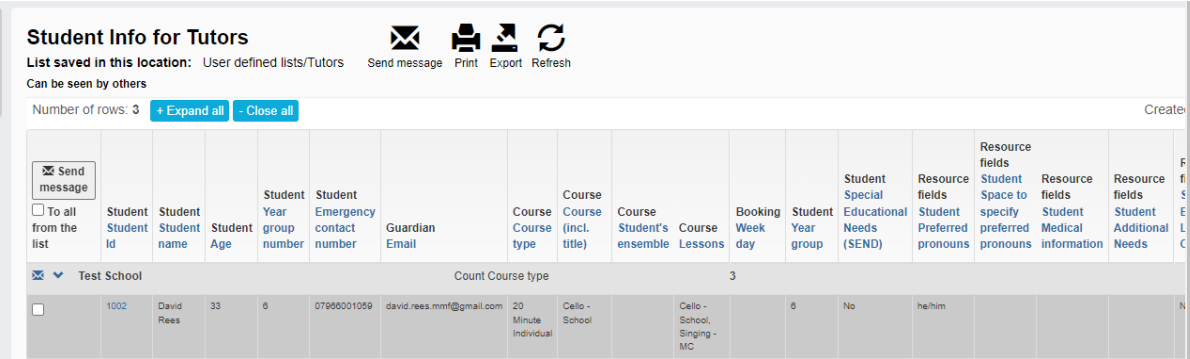

### **Waiting List (Lessons In Schools)**

View the current demand for all instruments that are offered in the schools in which you teach. Expand the drop down for your instrument(s) to see student name, year group and course. You will also be able to view how long the pupil has been on the waiting list and any comments that have been added by MMF or parent/guardian.

NB: if you have availability to start a pupil, please contact: [admin@mmf.org.uk](mailto:admin@mmf.org.uk) to let us know and we will move them to your registers. Do not teach any pupils not on your timetable. Pupils are transitioned from the waiting list in order of application, except when pupils are too young or waiting for a specific time slot at a Music Centre.

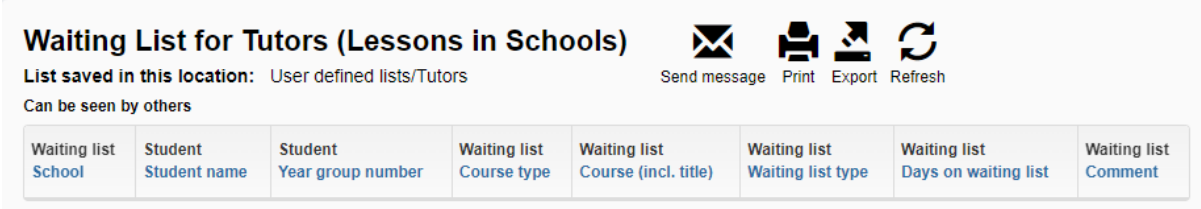

#### **MC Ensemble Pupil Info (Ensemble Leaders Only)**

View pupil name, preferred pronouns, gender, year group, instrument, dietary, medical and additional needs and photo consent status. This list will only populate with data for pupils in Music Centre ensembles that you lead or support – if you do not lead a Music Centre ensemble, this list will appear empty.

| MC Ensemble Pupil Info (Ensemble Leaders Only)<br>⋈<br>List saved in this location: User defined lists/Tutors<br>Print Export Refresh<br>Send message<br>Can be seen by others |                                        |                        |                                                                       |                          |                                 |                                                           |                                             |                                                                                                    |                                                                               |                                                                              |                                                                                  |                                                          |
|----------------------------------------------------------------------------------------------------|----------------------------------------|------------------------|-----------------------------------------------------------------------|--------------------------|---------------------------------|-----------------------------------------------------------|---------------------------------------------|----------------------------------------------------------------------------------------------------|-------------------------------------------------------------------------------|------------------------------------------------------------------------------|----------------------------------------------------------------------------------|----------------------------------------------------------|
| Send message<br>To all from the<br>list                                                                                                    | <b>Student</b><br><b>Student</b><br>Id | <b>Student</b><br>name | <b>Resource</b><br>fields<br>Student Student<br>Preferred<br>pronouns | <b>Student</b><br>Gender | <b>Student</b><br>Year<br>group | <b>Resource</b><br>fields<br><b>Student</b><br>Instrument | Course<br>Course<br>(incl.<br>title) $\sim$ | <b>Resource</b><br>fields<br><b>Student</b><br>Space to<br>specify<br>preferred<br><b>pronouns</b> | <b>Resource</b><br>fields<br><b>Student</b><br><b>Dietary</b><br><b>Needs</b> | <b>Resource</b><br>fields<br><b>Student</b><br><b>Medical</b><br>information | <b>Resource</b><br>fields<br><b>Student</b><br><b>Additional</b><br><b>Needs</b> | Resource<br>fields<br><b>Student</b><br>Photo<br>Consent |

*Accurate as of Sept 2022*

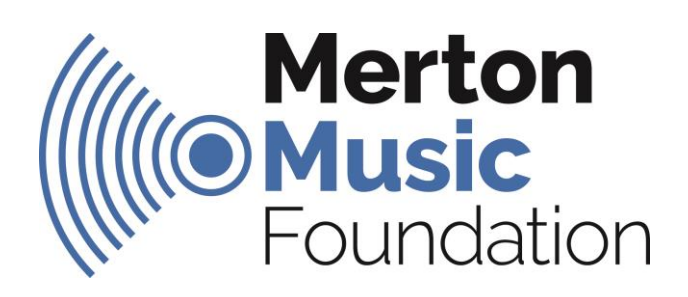